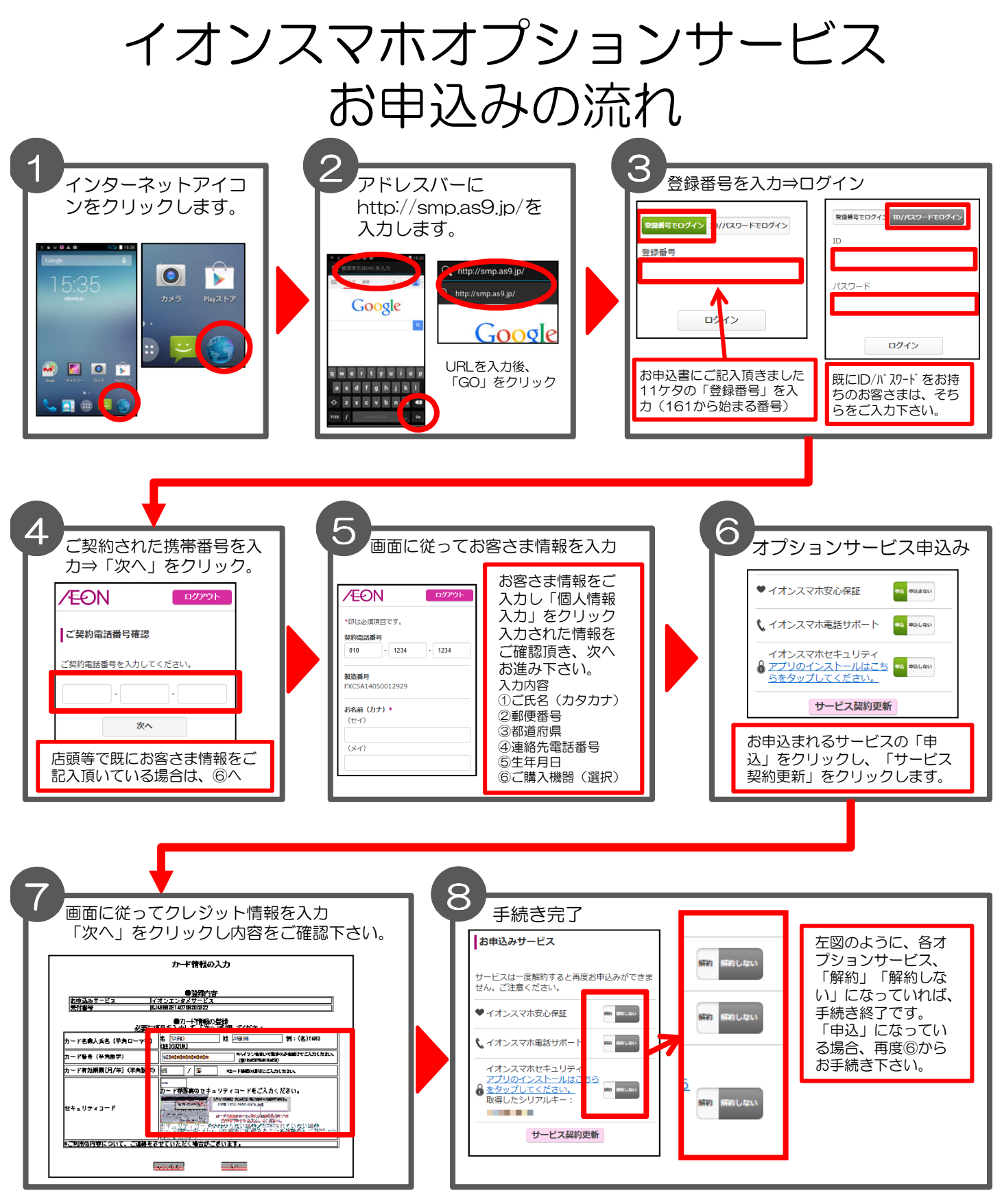

お申込みでご不明点がございましたら、下記までご連絡下さいませ。

00.0120-826-926 午前9時~午後8時(年中無休)